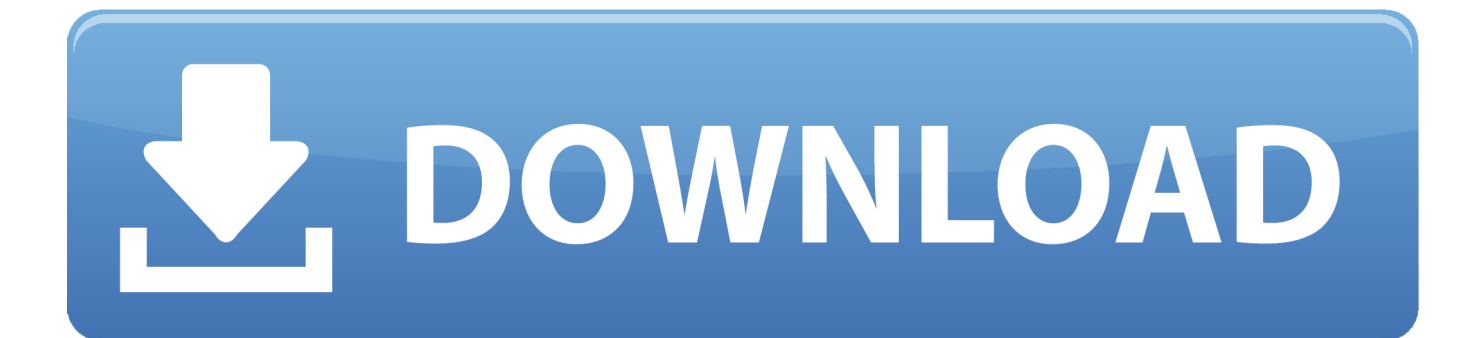

[Kali Linux Download For Mac](https://tiurll.com/1tolw5)

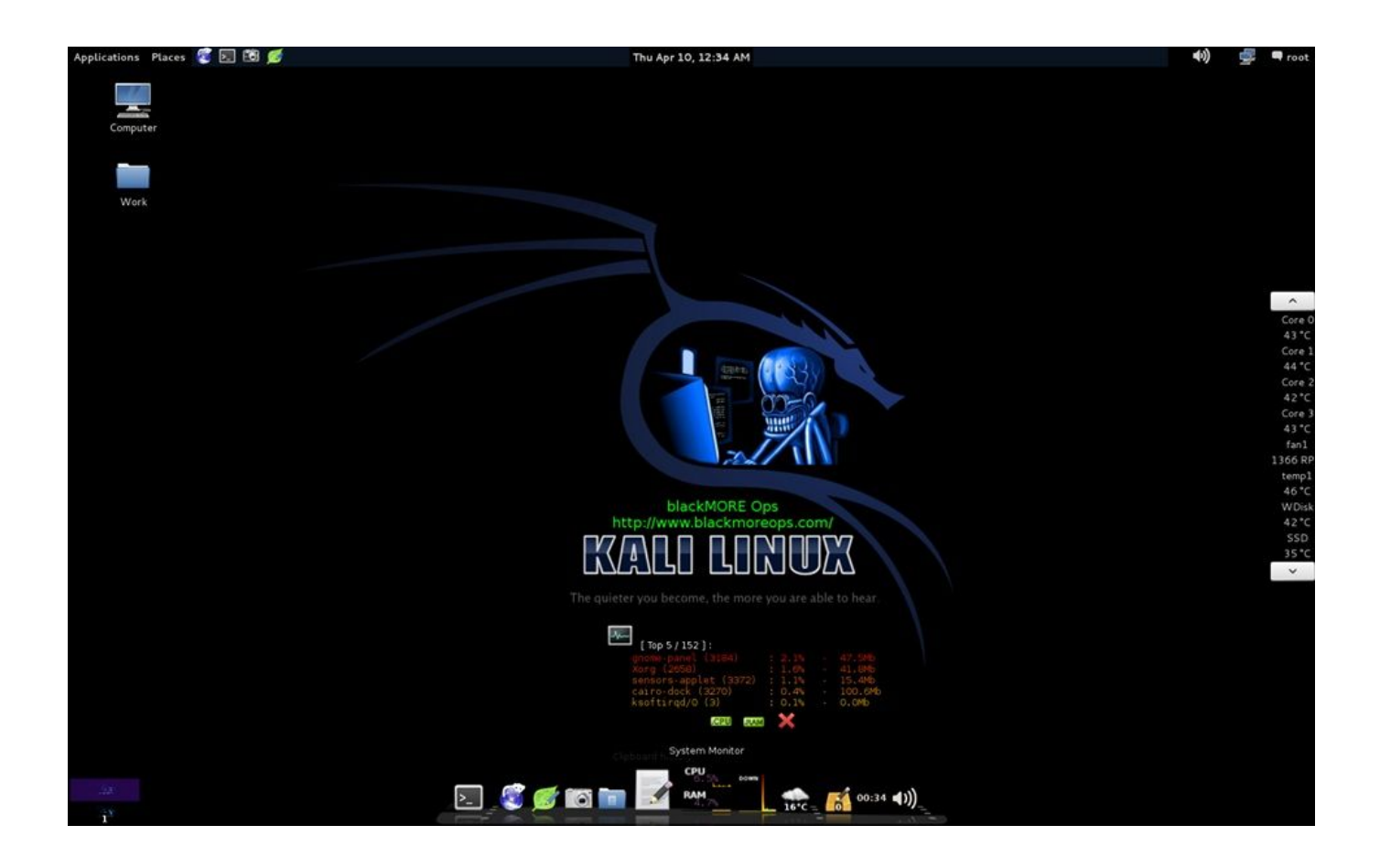

[Kali Linux Download For Mac](https://tiurll.com/1tolw5)

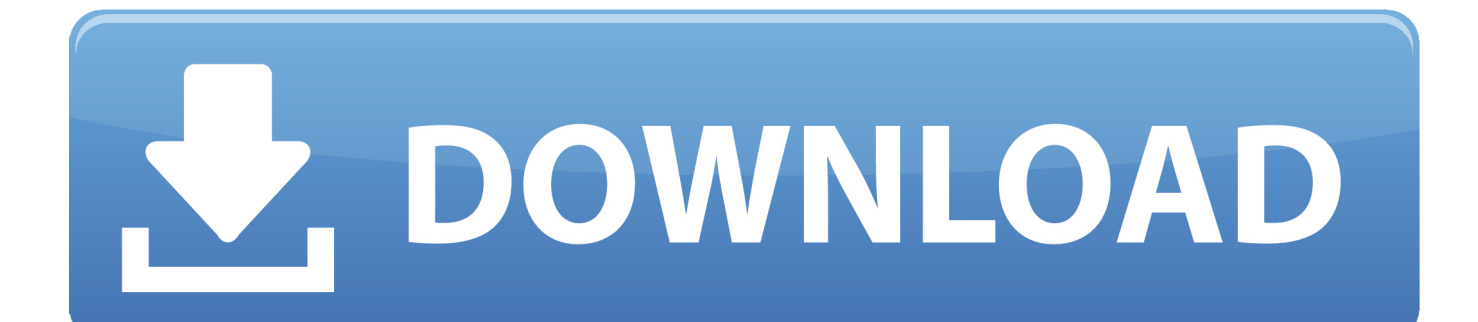

Download Macchanger For Kali LinuxKali Linux Windows 10 DownloadLinks to popular distribution download pages.. If you are working on another OS and you don't want to shut down your system and want to work on other than you can also move to another with the help of Hibernate and make your task easy.

- 1. kali linux download
- 2. kali linux docker
- 3. kali linux android

Some professionals also want to use this way to make dual boot MAC with Kali Linux.. Here we are going to describe How to Dual Boot MAC with Kali Linux Dual Boot Kali Linux in Mac Whatever the reason behind it mainly we are talking about the on MacBook.

### **kali linux download**

kali linux download, kali linux, kali linux docker, kali linux tutorial, kali linux android, kali linux virtualbox, kali linux raspberry pi, kali linux nethunter, kali linux commands, kali linux tools, kali linux nedir, kali linux kurulumu [installing ubuntu from usb](https://www.bijnensverzekeringen.be/nl-be/system/files/webform/visitor-uploads/installing-ubuntu-from-usb-windows-7.pdf) [windows 7](https://www.bijnensverzekeringen.be/nl-be/system/files/webform/visitor-uploads/installing-ubuntu-from-usb-windows-7.pdf)

If they have to work on two OS then they have to use two PCs For their work, so this way will be helpful for them.. In Windows 10, Microsoft has provided a feature called "Windows Subsystem for Linux" (WSL) that allows users to run Linux applications directly on Windows.. Now you can download and install Kali Linux directly from the Microsoft App Store on Windows 10 just like any other application.. You can also go through Kali Linux dual boot MAC with VMware Dual boot with Linux is not possible but you can.. Download the latest build of Kali Linux (I use the amd64 version) and keep the iso file in your downloads folder. [el abc de los microcontroladores pdf to doc](http://asaplutab.epizy.com/el_abc_de_los_microcontroladores_pdf_to_doc.pdf)

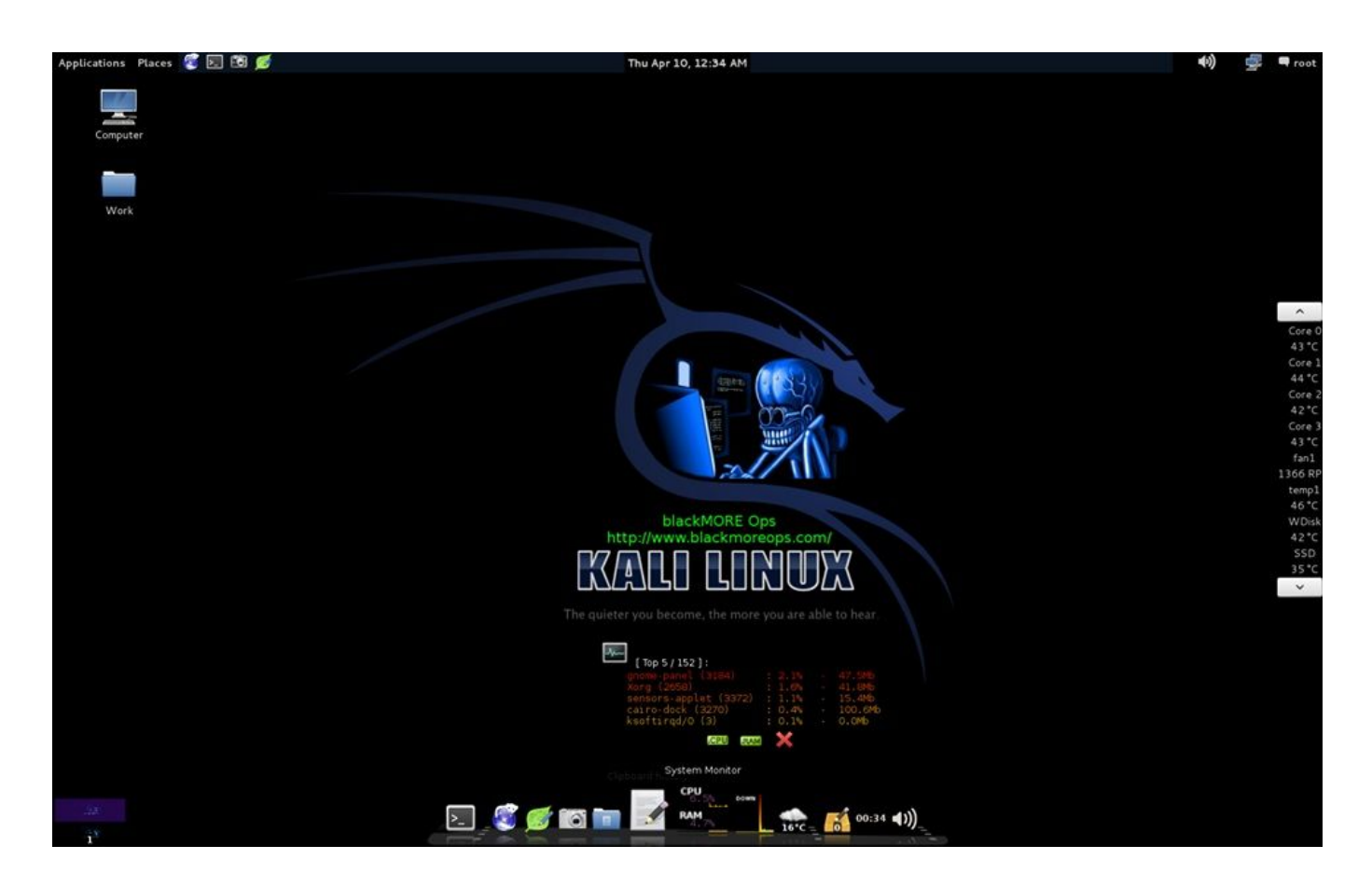

#### [Free File Encryption Software For Mac](https://romantic-nightingale-11133f.netlify.app/Free-File-Encryption-Software-For-Mac)

# **kali linux docker**

#### [Paw Rest Client For Mac](https://osf.io/hwg3q/)

Most of us want to use another OS on one PC We are going to show you how it can be possible. [Girl Interrupted Script Pdf](https://osf.io/8rfys/)

## **kali linux android**

[Google Hangout For Mac Book Pro](https://hopeful-lumiere-3d82c3.netlify.app/Google-Hangout-For-Mac-Book-Pro)

Below you'll find links that lead directly to the download page of 25 popular Linux distributions.. What Is A MAC Address?A MAC address is stored in hardware and is normally assigned by the manufacturer of a network interface controller.. The computer is allowed to connect to the network using the network interface controller, which is a computer circuit card.. MAC stands for. While this tutorial is done using a Mac, the process for PC (windows) users should be similar. 34bbb28f04 [Why Buy](https://hub.docker.com/r/flexlucniro/why-buy-a-mac-for-business) [A Mac For Business](https://hub.docker.com/r/flexlucniro/why-buy-a-mac-for-business)

34bbb28f04

[Mapping Software For Mac](https://www.vdlassurances.be/fr-be/system/files/webform/visitor-uploads/mapping-software-for-mac.pdf)